# **formula 1 betano**

- 1. formula 1 betano
- 2. formula 1 betano :como sacar saldo restrito sportingbet
- 3. formula 1 betano :casa de aposta gremio

### **formula 1 betano**

#### Resumo:

**formula 1 betano : Junte-se à revolução das apostas em caeng.com.br! Registre-se agora e descubra oportunidades de apostas inigualáveis!**  contente:

### **Como apostar no Betano: uma breve introdução**

A Betano é uma plataforma de jogos e apostas online que oferece uma ampla variedade de esportes e eventos esportivos para que você possa fazer suas apostas. Se você é novo no mundo das apostas online, este guia está aqui para ajudá-lo a começar no Betano.

#### **Criando uma conta no Betano**

Antes de poder fazer suas apostas, você precisará criar uma conta no Betano. Este processo é rápido e fácil, e exige que você forneça algumas informações pessoais básicas, como seu nome, endereço de e-mail e número de telefone. Depois de criar formula 1 betano conta, você será capaz de fazer depósitos e começar a apostar.

#### **Fazendo depósitos no Betano**

Para fazer apostas no Betano, você precisará ter saldo em formula 1 betano formula 1 betano conta. Você pode fazer depósitos usando uma variedade de métodos, incluindo cartões de crédito e débito, transferências bancárias e portefólios eletrônicos como PayPal. Certifique-se de verificar se há alguma promoção de depósito disponível, pois isso pode ajudá-lo a obter mais dinheiro para apostar.

#### **Fazendo apostas no Betano**

Agora que você tem saldo em formula 1 betano formula 1 betano conta, é hora de começar a apostar! A interface do Betano é fácil de usar e lhe permite navegar facilmente por diferentes esportes e eventos. Quando você encontra um evento no qual deseja apostar, basta clicar nele e escolher o tipo de aposta que deseja fazer. Em seguida, insira o valor que deseja apostar e clique em formula 1 betano "Fazer aposta" para concluir o processo.

#### **Retirando suas ganâncias do Betano**

Se você tiver sorte e ganhar dinheiro com suas apostas, poderá retirar suas ganâncias do Betano em formula 1 betano qualquer momento. O processo é rápido e fácil, e você pode escolher entre diferentes opções de saque, como transferências bancárias e portefólios eletrônicos. Certifique-se de verificar se há alguma taxa de saque antes de solicitar a retirada.

## **Conclusão**

A Betano é uma ótima opção para quem deseja entrar no mundo das apostas online. Com uma ampla variedade de esportes e eventos para escolher, além de uma interface fácil de usar, é fácil ver por que tantas pessoas escolhem o Betano para fazer suas apostas. Então, se você está pronto para começar, siga as etapas acima e divirta-se com suas apostas no Betano!

[app de apostas da copa](https://www.dimen.com.br/app-de-apostas-da-copa-2024-06-28-id-6417.html)

### **formula 1 betano**

#### **formula 1 betano**

O aplicativo Betano oferece uma maneira rápida e fácil de acessar suas apostas esportivas e jogos de cassino favoritos. Aqui está um guia passo a passo sobre como baixar e instalar o aplicativo Betano:

- Acesse o site da Betano e clique no botão "Baixar aplicativo".
- Selecione a versão do aplicativo compatível com seu dispositivo.
- Siga as instruções na tela para instalar o aplicativo.
- Faça login no aplicativo usando seus dados de conta existentes.
- Comece a fazer apostas e jogar jogos de cassino.

Ao baixar o aplicativo Betano, você terá acesso a uma ampla gama de recursos, incluindo:

- Apostas ao vivo em formula 1 betano eventos esportivos
- Jogos de cassino, como slots, roleta e blackjack
- Transmissões ao vivo de eventos esportivos
- Depósitos e saques rápidos e fáceis

O aplicativo Betano é gratuito para download e uso. Ao baixá-lo, você pode começar a aproveitar todos os benefícios de apostar e jogar no conforto do seu próprio smartphone ou tablet.

Para obter a melhor experiência, certifique-se de manter seu aplicativo Betano atualizado com a versão mais recente. Novas atualizações geralmente incluem novos recursos, correções de bugs e melhorias de desempenho.

#### **Perguntas frequentes**

- **Como faço para baixar o aplicativo Betano?**
- **O aplicativo Betano é gratuito?**
- **Posso apostar em formula 1 betano esportes e jogar jogos de cassino no aplicativo Betano?**
- **Como faço para atualizar meu aplicativo Betano?**

### **formula 1 betano :como sacar saldo restrito sportingbet**

Big Brother Brasil bet: saiba como fazer as suas apostas Foto: iStock

Big Brother Brasil Bet - Como funciona?

Embora não seja um tipo de esporte, geralmente as apostas no Big Brother ficam organizadas juntas com as apostas esportivas. Sendo assim, na maior parte das casas de apostas, como

KTO ou Betano, basta procurar por "Entretenimento" no catálogo para fazer a formula 1 betano aposta.

A Big Brother Brasil bet envolve diferentes mercados e opções para os apostadores jogarem. Por exemplo, escolher quem será o vencedor do BBB ou apostar no resultado de um paredão. Isso proporciona a oportunidade de criar diferentes estratégias e métodos de apostas.

As odds utilizadas são variáveis e mudam a todo momento, dependendo das atitudes dos participantes. Portanto, é importante acompanhar o programa de perto se quiser apostar no BBB.

### **formula 1 betano**

No mundo dos jogos e das apostas online, é essencial manter-se atualizado e conhecer as diferentes opções disponíveis para maximizar suas oportunidades de vitória. Neste artigo, abordaremos uma delas: as aposta "12" na Betano, uma escolha que pode aumentar suas chances de ganhar, eliminando o resultado menos provável. Descubra tips, estratégias e muito mais abaixo!

### **formula 1 betano**

Na Betano, "12" é uma opção de aposta que representa a vitória de uma das duas equipes em formula 1 betano um determinado evento esportivo. Não se engane, ao contrário do que muitos acreditam, o número "12" não se refere à combinação de vitórias do time da "1" e "2", mas sim, à opção que dá a você as mesmas condições do time da casa ou o visitante. Fique ligado para maiores detalhes abaixo!

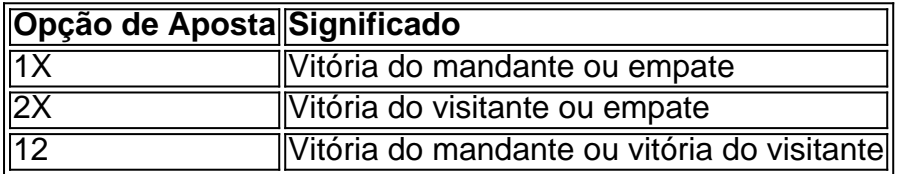

### **Descobra as Vantagens das Apostas "12" na Betano**

Escolher a opção "12" na Betano tem suas vantagens. Em especial, formula 1 betano segurança é consideravelmente maior quando comparada com outras opções de apostas. Os riscos são significativamente reduzidos, visto que você está se concentrando apenas nas possibilidades de vitória de uma das duas equipes.

Não seContent is Collapsed limite a isso! Apostar na "12" não só lhe dará mais chances de ganhar quanto proporcionará mais emoção e desafio ao seu tempo em formula 1 betano plug and nós ajudamos! Confira nossas [code bonus zebet déjà inscrit](/code-bonus-zebet-d�j�-inscrit-2024-06-28-id-19949.html) atualizadas regula e consiga o

melhor de suas apostas. **Conclusão**Agora que sabe um pouco mais sobre a opção de "12" na Betano e como ela pode impulsionar suas oportunidades de ganhar, siga para os nossos jogos e defina formula 1 betano estratégia de aposta hoje mesmo! Aproveite ao máximo formula 1 betano experiência em formula 1 betano jogos de azar online e aumente suas vitórias. Não deixe de

convidar seus amigos a participar e dividir, ainda mais, suas conquistas!Bom Jogo! **temos**

**uma pergunta para você**Quais são as suas dicas para apostadores que estão começando com as opções de aposta "12"? Deixe um comentário abaixo e compartilhe seus pensamentos sobre como alcançar mais vitórias ao jogar online.

### **formula 1 betano :casa de aposta gremio**

A maior hidrelétrica da Ucrânia, a Usina Hidrelétrica Dnipro (HPP), está formula 1 betano "condição crítica" depois de ter sido atingida por 5 um ataque russo às principais instalações energéticas ucranianas.

O chefe da administração militar de Zaporizhzhia, Ivan Fedorov disse à televisão ucraniana 5 que a usina não pode mais produzir eletricidade.

O tráfego ao redor da fábrica está "completamente bloqueado", disse ele, com os 5 moradores sendo forçados a passar por pontes para se locomover.

A Rússia continuou formula 1 betano tática de atacar instalações-chave nesta semana, com 5 o Ministério da Energia ucraniano alertando no domingo sobre uma "significativa escassez" como um efeito colateral dos ataques.

O ministério disse 5 que apagões de emergência foram realizados formula 1 betano várias regiões da Ucrânia após "seis ataques maciços".

O Ministério da Energia ucraniano disse 5 que as instalações de energia nas regiões do Zaporizhzhia, Dnipropetrovsk DNIPROPETROVKSKIA e DOnetk foram atingidas no ataque com o sexto 5 míssil maciço contra a instalação desde 22 março. "

O Ministério da Defesa russo disse que esses ataques foram realizados "em 5 resposta às tentativas do regime de Kiev para danificar as instalações russas.

A Ucrânia está no pé de trás ao longo 5 das linhas da frente, enquanto enfrenta ataques aéreos contínuos. Em maio o russo abriu uma nova fachada com um ataque 5 surpresa contra Kharkiv do nordeste e explorou a escassez ucraniana formula 1 betano armamento ou mão-deobra humana ".

O presidente ucraniano, Volodymyr Zelensky 5 que participa de uma cúpula dos chefes da Defesa formula 1 betano Cingapura - pediu aos países do Pacífico Asiático para 5 se juntarem a um próximo encontro sobre paz no qual acusou Rússia por tentar frustrar.

Ele agradeceu ao presidente dos EUA, 5 Joe Biden por "uma decisão importante" para permitir que a Ucrânia use munições americanas formula 1 betano ataques limitados dentro do território 5 russo.

No ano passado, a barragem de Nova Kakhovka uma grande represa e usina hidrelétrica no sul da Ucrânia ocupada 5 pela Rússia entrou formula 1 betano colapso.

A causa do colapso ainda não foi confirmada, embora vários especialistas formula 1 betano engenharia civil tenham sugerido 5 que uma explosão dentro da estrutura era a mais provável. Várias autoridades ocidentais culparam a Rússia pelo desastre na época, acusando 5 diretamente Moscou de atacar o barramento ou dizer que ela era responsável simplesmente porque é agressora da guerra contra Ucrânia.

A 5 Rússia negou qualquer envolvimento no desastre e, por formula 1 betano vez acusou a Ucrânia de destruir o barramento sem fornecer evidências.

Author: caeng.com.br Subject: formula 1 betano Keywords: formula 1 betano Update: 2024/6/28 4:33:37